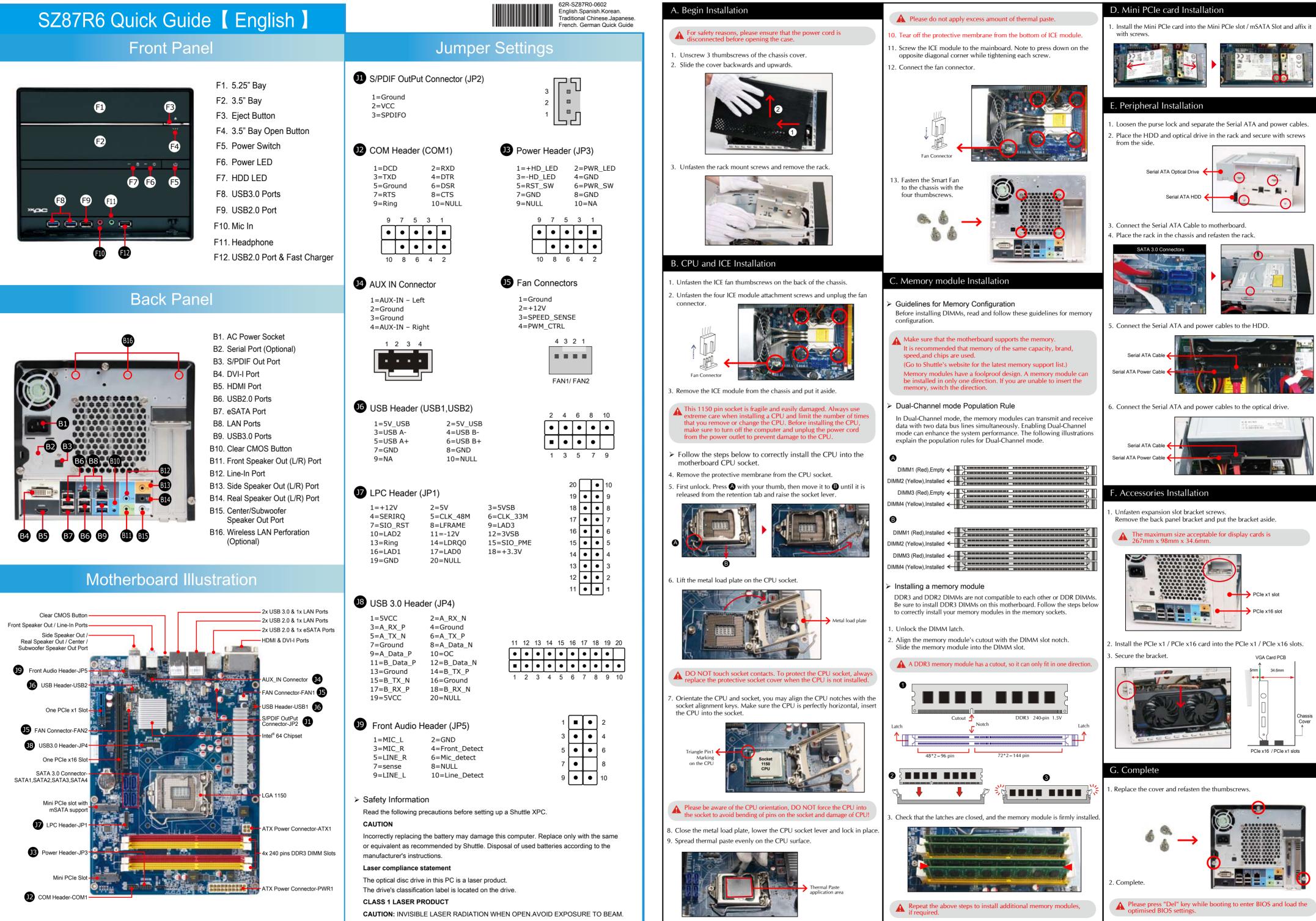

The product's colour and specification will depend on the actual shipping product.